# Examcollection

<http://www.ipass4sure.com/examcollection.htm>

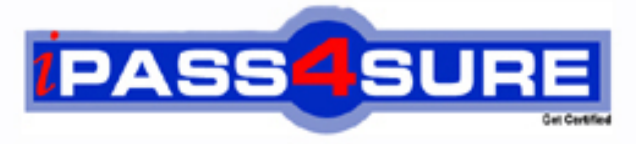

http://www.ipass4sure.com

# **LOT-921**

## **IBM** IBM Websphere Portal 7.0 Migration and Support

**http://www.ipass4sure.com/exams.asp?examcode=LOT-921**

**The LOT-921 practice exam is written and formatted by Certified Senior IT Professionals working in today's prospering companies and data centers all over the world! The LOT-921 Practice Test covers all the exam topics and objectives and will prepare you for success quickly and efficiently. The LOT-921 exam is very challenging, but with our LOT-921 questions and answers practice exam, you can feel confident in obtaining your success on the LOT-921 exam on your FIRST TRY!**

**IBM LOT-921 Exam Features**

- **Detailed questions and answers for LOT-921 exam**
- **Try a demo before buying any IBM exam**
- **LOT-921 questions and answers, updated regularly**
- **Verified LOT-921 answers by Experts and bear almost 100% accuracy**
- **LOT-921 tested and verified before publishing**
- **LOT-921 examcollection vce questions with exhibits**
- **LOT-921 same questions as real exam with multiple choice options**

**Acquiring IBM certifications are becoming a huge task in the field of I.T. More over these exams like LOT-921 exam are now continuously updating and accepting this challenge is itself a task. This LOT-921 test is an important part of IBM certifications. We have the resources to prepare you for this. The LOT-921 exam is essential and core part of IBM certifications and once you clear the exam you will be able to solve the real life problems yourself.Want to take advantage of the Real LOT-921 Test and save time and money while developing your skills to pass your IBM LOT-921 Exam? Let us help you climb that ladder of success and pass your LOT-921 now!**

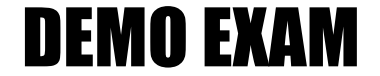

#### For Full Version visit

<http://www.ipass4sure.com/allexams.asp>

#### **QUESTION:** 1

You have taken a position with a new company that has a large WebSphere Portal deployment that is active. While reviewing the topology of web content libraries, you discover that users have greater rights than necessary to a few components of the entire Human Resource library. You need to restrict access to these few components while leaving the remainder of the Human Resource web content library with the same security that is in place. Which of the following types of security methodologies should you utilize to best achieve this goal?

- A. Divided B. Accrued C. Additive
- D. Subtractive
- 

#### **Answer:** D

#### **QUESTION:** 2

Security in WCM can be set at different levels - Content root, Library, Item Type, and at a more granular security at the item level such as in a specific Site Area, Workflow Stage, etc. What is the minimum access needed for a user at a library level to be able to select it under preferences in the WCM authoring portlet?

A. User role B. Privileged user role C. Contributor role D. Manager role

#### **Answer:** C

#### **QUESTION:** 3

How do you enable the personalization resource cache for a specific resource collection?

A. Add rulesEngine.cache.enabled.collectionName to the

PersonalizationService.properties file where collectionName is name of the resource collection and set it to true.

B. Set rulesEngine.cache.enabled to true in the PersonalizationService.properties file.

C. You cannot enable or disable caching for a specific collection.

D. Set rulesEngine.collection.cache.enabled to collectionName in

PersonalizationService.properties file where collectionName is name of the resource collection and set to true.

#### **Answer:** A

#### **QUESTION:** 4

A personalization campaign can best be used to implement which of the following website features?

A. User's session cookies need to be stored in a persistent data store.

B. Logged in users are able to modify their profiles for personalized content.

C. All users see specific website content for a predefined interval of time.

D. Logged in users see different website content based on their personal profiles.

#### **Answer:** C

#### **QUESTION:** 5

Which of the following statements are correct for Web Content Management authoring portlet search behavior?

A. Only exact matches to the text entered in the basic search and advanced search fields is searched for by default. You need to update the WCM WCMConfigService service to change the behavior.

B. A wildcard character is added to the end-of-text entered in the basic search and advanced search fields by default. For example, searching for Span automatically searches for Span\* and shows search results that have a title, description or keywords that begin with Span, such as Spanish. You need to update the WCM WCMConfigService service to change the behavior.

C. An advanced search does not automatically execute if there is existing text in the basic search field by default. You need to update the WCM WCMConfigService service to change the behavior

D. A and C E. B and C

#### **Answer:** D

#### **QUESTION:** 6

How do you prevent linking to unsafe servers when creating links in a Web Content Management rich text element to content in a remote enterprise content management server?

A. You need to specify a list of allowed domains that your portal can access using the portal's Ajax proxy component.

B. You can use the global Ajax proxy configuration to customize the outgoing HTTP traffic, such as applying specific HTTP timeout values or configuring an outbound HTTP proxy server.

C. Map the URL patterns for the ECM server to the federated\_documents\_policy dynamic policy using the WP ConfigService configuration service. D. All of the above.

#### **Answer:** D

#### **QUESTION:** 7

After Lotus Web Content Management 7.0 installation, what additional steps are required to setup Ephox EditLive rich text editor in Web Content Management 7.0?

A. Download the EditLive editor, change the custom property wcm.editor.extended under of WP Config Service settings to true; and restart the WebSphere Portal server.

B. Change Rich Text Options found in the preferences of the Authoring portlet to Custom Editor.

C. Change Editor to Advanced Editor under the Rich Text Options section found in the preferences of the Authoring portlet.

D. Configure the Authoring portlet to set the WCM\_RICH\_TEXT\_EDITOR parameter to true.

#### **Answer:** C

#### **QUESTION:** 8

You are planning on securely pushing published data across an unprotected network over SSL from a staging server. However, the remote personalization server does not utilize the standard SSL port for HTTP. Which of the following options must be performed to secure publishing?

A. Enable portlet rendering to use HTTP redirect to SSL over the necessary port.

B. In the Publish Servlet URL field, you can provide an alternate port for SSL communications.

C. Update the SSL certificate to reflect the new port for the personalization server in your local browser.

D. In the Websphere Portal server for staging, you specify the alternate port in use by the remote personalization server.

#### **Answer:** B

**QUESTION:** 9

Tom wants to add a new attribute for the Person definition to his running portal installation. He needs to know if the attribute has been defined. What is the first step to determine the currently defined attributes?

- A. Run WpsConfig.bat validate-ldap-security.
- B. Look in the security.properties file.
- C. Run ConfigEngine.bat wp-query-attribute-config.
- D. Look at the attributes in the credential vault.

**Answer:** C

#### **QUESTION:** 10

Which of the following is not supported in a WSRP rendering portlet?

- A. Secure access to content
- B. Use of authoring tools component
- C. Use of file resource component
- D. Use of Taxonomy component

#### **Answer:** B

#### **QUESTION:** 11

How do you export multiple web content libraries?

A. You have to export one library at a time. Exporting multiple libraries all at once is not supported.

B. Log in to the IBM WebSphere Application Server administration console on the source server. Click Resources > Resource Environment >

Resource Environment Providers > WCM WCMConfigService > Custom properties and enter the name of the web content libraries to transfer separated by a semicolon. For example, export.library=Lib\_1;Lib\_2;Lib\_3 and restart your server prior to export.

C. Update the WCMExportLibraries.properties file in the

<portal\_profile>\PortalServer\wcm\shared\app\config\wcmservices\ directory and add the list of the libraries to export to the export.library property separated by a semicolon. For example, export.library=Lib\_1;Lib\_2;Lib\_3 and restart your server prior to export.

D. The export-wcm-data always exports all the libraries in the server.

**Answer:** B

**QUESTION:** 12

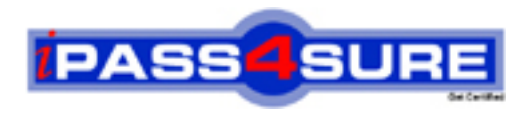

### **Pass4sure Certification Exam Features;**

- Pass4sure offers over **2500** Certification exams for professionals.
- More than **98,800** Satisfied Customers Worldwide.
- Average **99.8%** Success Rate.
- Over **120** Global Certification Vendors Covered.
- Services of Professional & Certified Experts available via support.
- Free 90 days updates to match real exam scenarios.
- Instant Download Access! No Setup required.
- Price as low as \$19, which is 80% more cost effective than others.
- Verified answers researched by industry experts.
- Study Material **updated** on regular basis.
- Questions / Answers are downloadable in **PDF** format.
- Mobile Device Supported (Android, iPhone, iPod, iPad)
- No authorization code required to open exam.
- **Portable** anywhere.
- *Guaranteed Success*.
- **Fast, helpful support 24x7.**

View list of All certification exams offered; http://www.ipass4sure[.com/allexams.as](http://www.ipass4sure.com/allexams.asp)p

View list of All Study Guides (SG); http://www.ipass4sure[.com/study-guides.asp](http://www.ipass4sure.com/study-guides.asp)

View list of All Audio Exams (AE); http://www.ipass4sure[.com/audio-exams.asp](http://www.ipass4sure.com/audio-exams.asp)

Download Any Certication Exam DEMO. http://www.ipass4sure[.com/samples.asp](http://www.ipass4sure.com/samples.asp)

To purchase Full version of exam click below; [http://www.](http://www.ipass4sure.com/allexams.asp)ipass4sure.com/allexams.asp

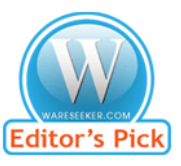

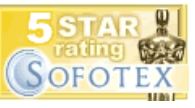

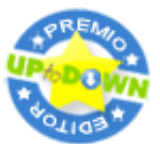

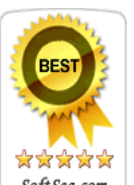

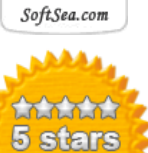

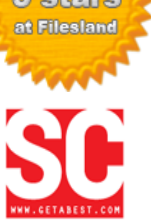

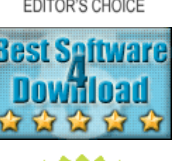

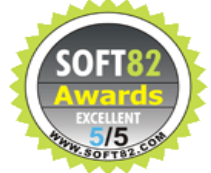

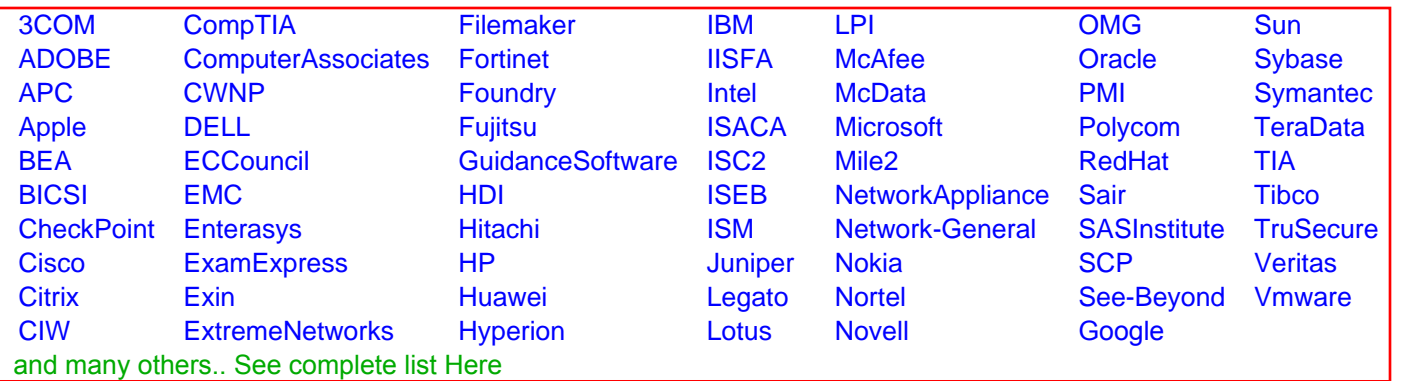

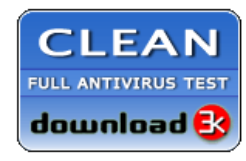

**Editor's Review EXCELLENT** 含含含含 SOFTPEDIA<sup>®</sup>

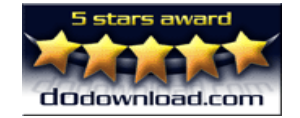

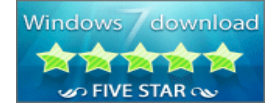

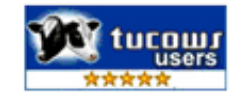